# **logo betnacional png**

- 1. logo betnacional png
- 2. logo betnacional png :top sport bet
- 3. logo betnacional png :greenbets paga

# **logo betnacional png**

#### Resumo:

**logo betnacional png : Bem-vindo ao mundo das apostas em condlight.com.br! Inscreva-se agora e ganhe um bônus emocionante para começar a ganhar!**  contente:

1. Verifique as estatísticas recentes: Antes de fazer suas apostas, é importante verificar as estatísticas recentes dos times que estão jogando. Isso lhe dará uma ideia de como eles se saíram em jogos anteriores e quais são suas chances de vencer.

2. Considere o local e a hora do jogo: O local e a hora do jogo podem afetar o desempenho dos times. Alguns times se saem melhor em casa do que fora, enquanto outros podem se sair melhor em determinados horários do dia.

3. Análise de especialistas: Consulte as análises de especialistas sobre os jogos do Betnacional. Eles podem fornecer informações valiosas sobre as forças e fraquezas dos times e quais são as melhores apostas para fazer.

4. Não se limite a uma única aposta: Diversifique suas apostas colocando dinheiro em diferentes opções, como resultado final, número de gols, handicap asiático, etc. Isso aumentará suas chances de ganhar.

5. Gerencie seu orçamento: Nunca aposto mais do que você pode permitir-se perder. Gerencie seu orçamento de apostas cuidadosamente e nunca deixe que as emoções dominem suas decisões.

#### [continental bet](https://www.dimen.com.br/continental-bet-2024-06-25-id-22527.html)

A aposta desportiva online Betnacional permite que os usuários façam jogas em logo betnacional png uma variedade de esportes e eventos com um grande diversidadede mercados disponíveis. Para começar a car no Benet, o usuário devem realizar 1 depósito Em suas contas! O depósitos mínimo do Bagnar é por apenas R\$ 10",oque ele torna Uma excelente opção para aqueles não desejaram começou à suação Online sem seu pequeno orçamento:

Além do depósito mínimo atraente, o Betnacional também oferece aos usuários uma variedade de opções para pagamento. incluindo cartõesde crédito e bancos online ou carteiras eletrônicaS! Isso permite que os usuário escolham um método com pago quando mais lhe- convémee garanteque O processo por depositado seja simples E sem complicações".

Em resumo, o Betnacional é uma escolha excelente para aqueles que desejam começar a apostar online com um orçamento limitado. Com seu depósito mínimo baixo e numa variedade de opçõesde pagamento - É fácil depositara ou começoua gostando em logo betnacional png toda diversidade por esportes and eventos!

## **logo betnacional png :top sport bet**

Em{ k 0] estados de jogosdecasSino Online legal! Esses sites oferecem uma ampla gama opções onde os jogadores podem apostar e ganhar valor verdadeiro; Estes ganhos poderão então ser retiradom do Caseso através De vários métodos bancário-

Casino Estoril de

atéR\$1.000 Jogar Agora BetNow Funchal 150% Bônus para RR\$225 Jogos Jogouar AGORA

## **logo betnacional png**

### **logo betnacional png**

O aplicativo Betnacional é uma plataforma de apostas esportivas para dispositivos móveis que permite aos seus utilizadores realizar apostas em logo betnacional png eventos esportivos ao vivo, consultar as quotas mais recentes e aceder a uma variedade de outros jogos de casino. Esta ferramenta é confiável, oferece transações seguras e está disponível para download gratuito na plataforma do Android.

### **Como instalar o aplicativo Betnacional no seu dispositivo móvel**

Antes de começar, verifique se tem o Android em logo betnacional png seu telefone ou tableta e certifique-se de que logo betnacional png versão esteja atualizada. Em seguida, siga os seguintes passos para fazer o download e instalar o aplicativo:

- 1. Abra o site oficial da Betnacional no seu smartphone.
- 2. Clique no botão "Baixe nosso app" no menu lateral.
- Este procedimento vai fazer com que seu telefone pergunte se você autorizará o download 3. de um arquivo dessa fonte desconhecida; clique em logo betnacional png "OK".
- 4. Abra o arquivo APK e clique para instalar.
- 5. Quando a instalação for concluída, abra o aplicativo Betnacional e comece a apostar.

#### **Como se registrar através do app móvel Betnacional**

Assim que instalar o aplicativo Betnacional, você precisa se registrar para criar uma conta. Siga estas instruções simples:

- 1. Abra o aplicativo oficial da Betnacional em logo betnacional png seu dispositivo móvel.
- 2. Toque no botão "Criar Conta" no canto superior.
- 3. Preencha todos os campos necessários, como CPF, nome, endereço de e-mail, número de telefone, nome de usuário, senha e confirme a logo betnacional png senha.

#### **Funcionalidades oferecidas pelo aplicativo Betnacional**

O aplicativo Betnacional oferece múltiplas funcionalidades e recursos, incluindo:

- Apostas ao vivo em logo betnacional png eventos esportivos selecionados.
- Tabela de quotas para apostas em logo betnacional png competições como futebol, basquete, tenis etc.
- Grande variedade de jogos de cassino, incluindo roleta, pôquer e slot machines como o Lucky Slots & Coin Master.
- Bonus personalizado ao registrar-se uma nova conta.

-

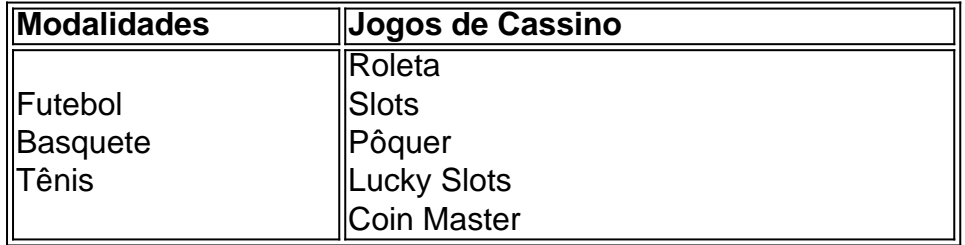

### **logo betnacional png :greenbets paga**

No final, mais quatro seções abordando os problemas de baixa taxa de natalidade logo betnacional png outros lugares e a posição da 7 especialista logo betnacional png fertilidade, Chen Ching-hui, nos próximos quatro anos.

No final o artigo ficaria dentro da tag div, não há imagens 7 ou links de imagens, nós temos apenas duas seções com mais informação na forma de um artigo, com uma 7 sidebar no canto da página com uma citação da senhora da senhora Chen. Enfocamos o uso de

Author: condlight.com.br Subject: logo betnacional png Keywords: logo betnacional png Update: 2024/6/25 3:21:50